# Profil-HPC

# A Profiling Toolkit for HPC in Tiers 2 and 3

Jörg Benke (UHH), Azat Khuziyakhmetov (GWDG), Rosemarie Meuer (URO), Tobias Watermann (ZIB)

Job Overview:

Number of i

 $J$ ob-ID

# **ProfiT-HPC Toolkit**

## **Data collection and storage**

The data is collected by the metric collectors (Telegraf or PfiTCollect) and stored in the timeseries database (InfluxDB). The toolkit supports the most popular batchsystems, Slurm and LSF.

## **Data aggregation and job analysis**

The aggregation routine reduces and exports the job metrics. Job analysis aims to detect pathological, low performance or inefficient resource allocation cases by means of defined decision trees.

# **Reports and recommendations**

The toolkit provides text and pdf reports with performance data and recommendations for improvement based on job analysis. Interactive dashboards show aggregated metrics and indicators. They allow detailed realtime visualization using Grafana.

# **Reports and Recommendations**

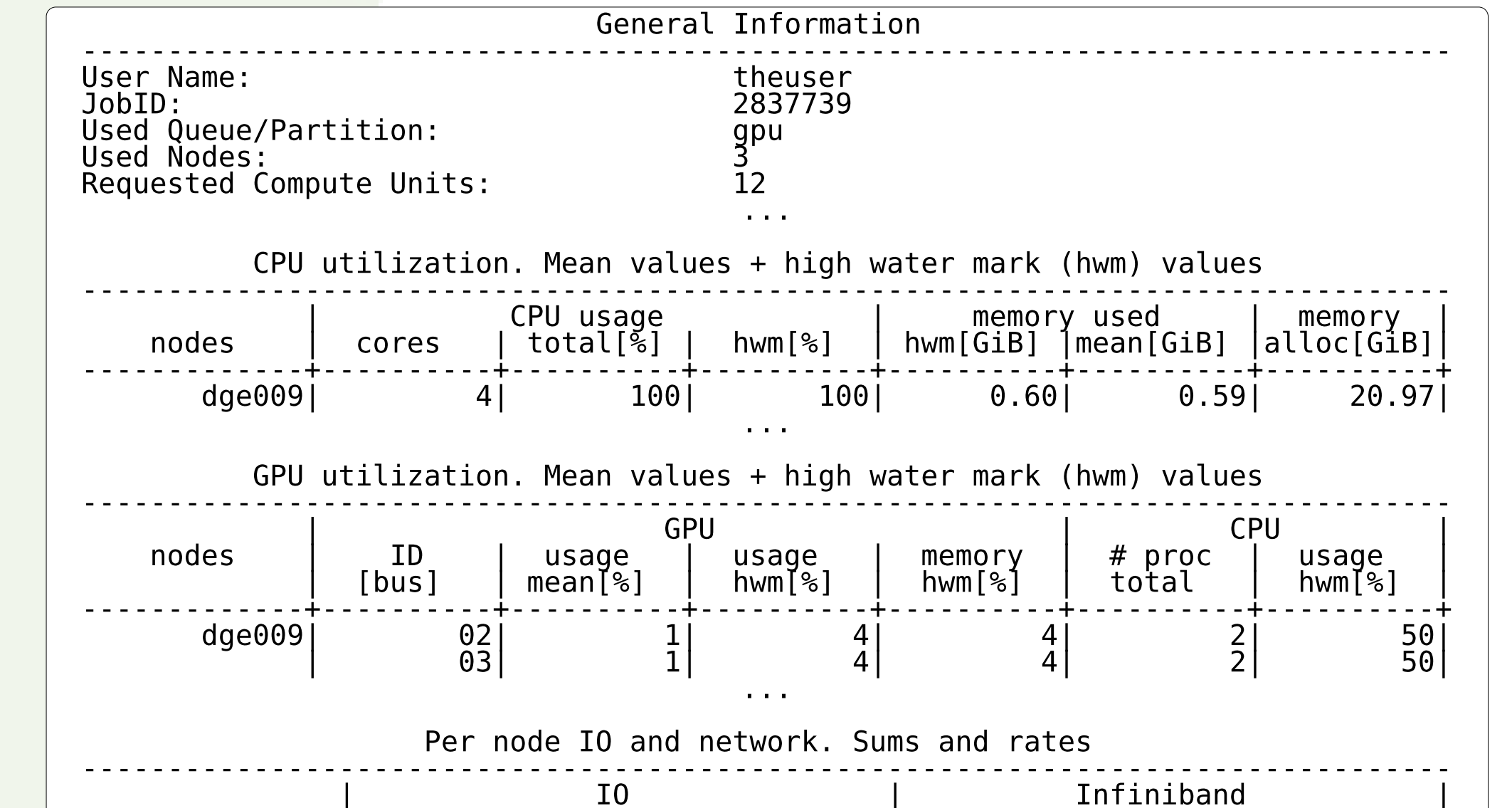

## **Text report**

provides a short summary of the job with various metrics and recommendations.

The report is designed to be configurable. The text report can be printed at the end of the job to user's shell, saved as a text file or sent via email.

Recommendations indicate possible problems in the job and can be used as a starting point of investigating job issues.

# **Structure of the toolkit and dataflow**

The modules developed within ProfiT-HPC are shown in Figure 1 in green.

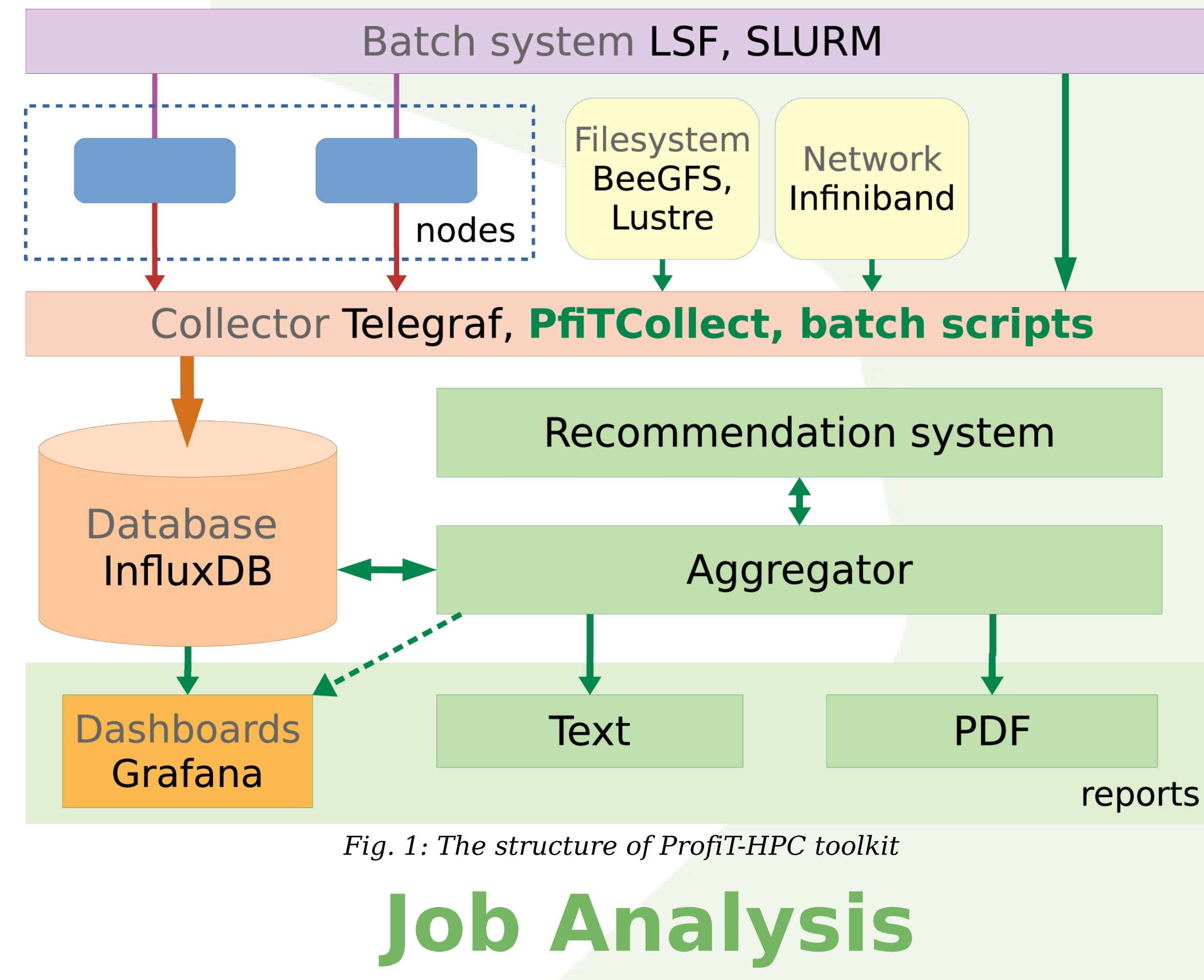

## **Recommendations**

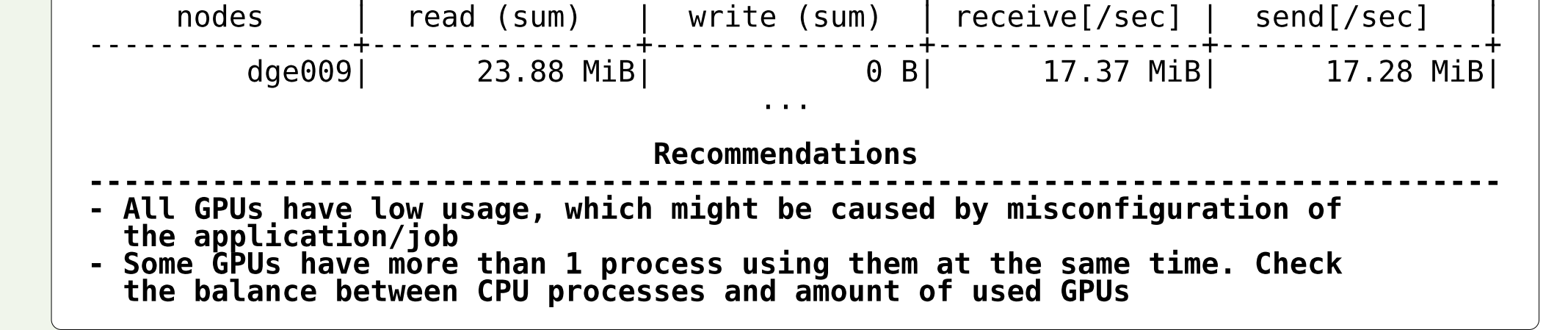

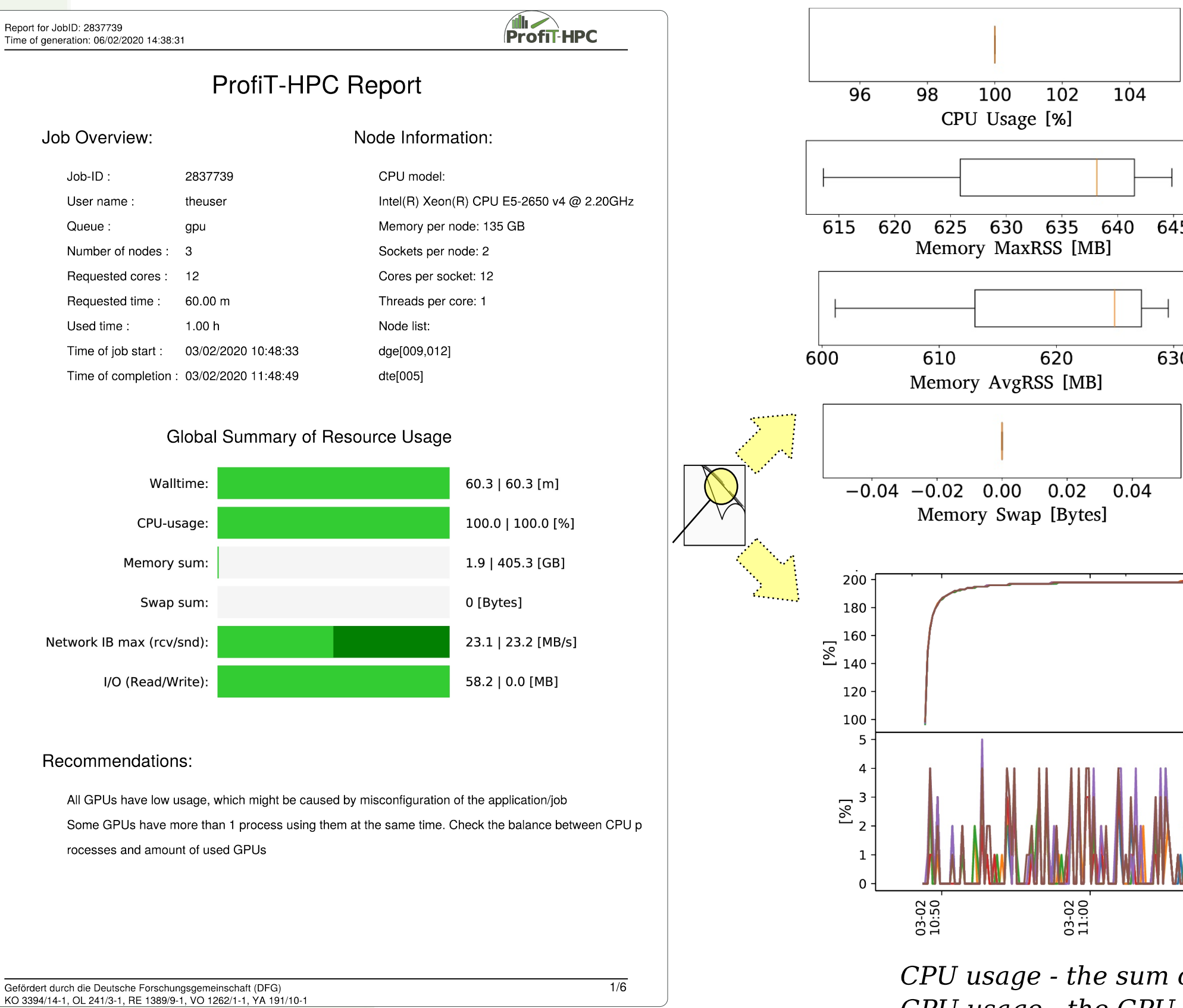

Additional time series are available in the other report types.

# **PDF report**

620

provides additional information in a more comprehensive way.

It includes distributions (5 point boxplots) and time series data.

The first page is sufficient to get a short summary of the job and recommendations.

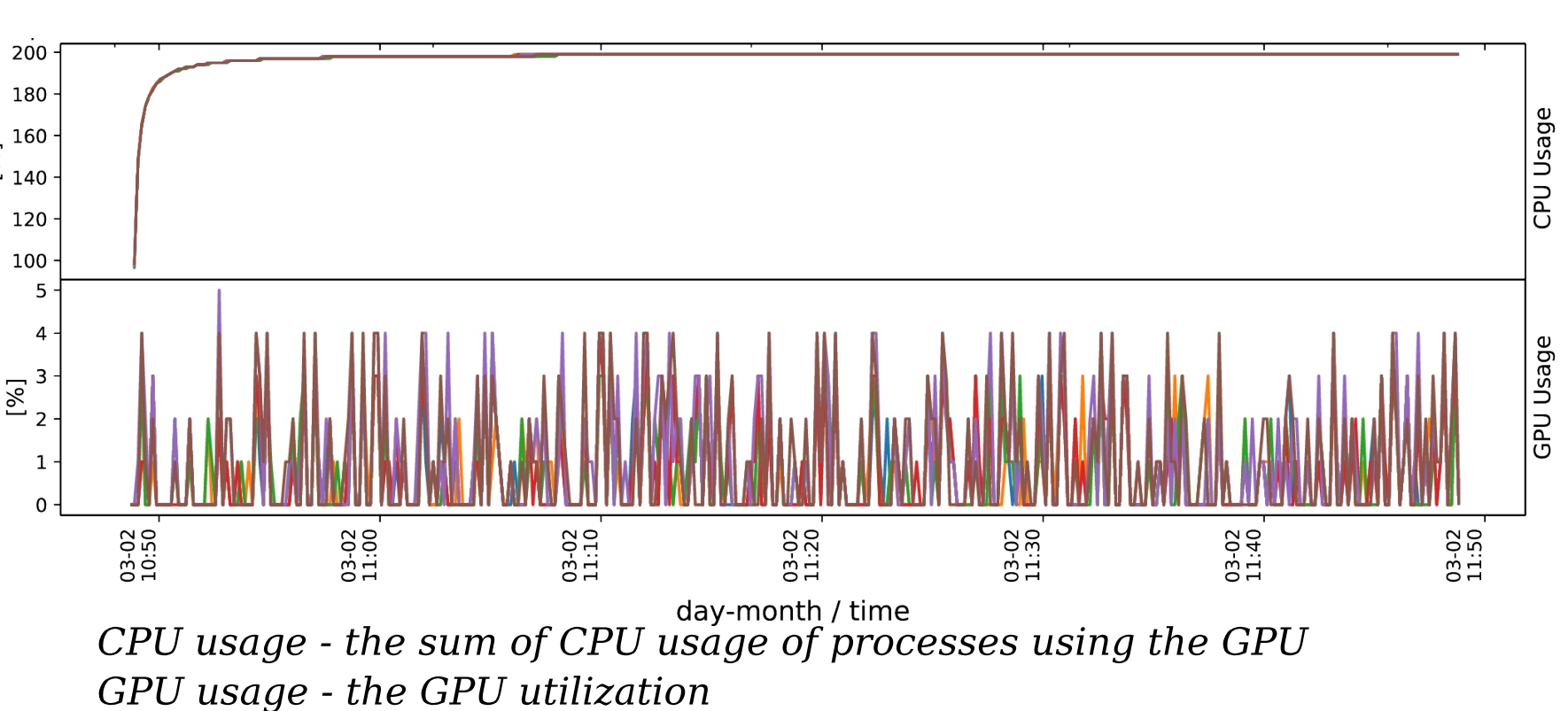

# Interactive dashboards

The toolkit uses programmable rules to provide recommendations for users. Rules are formed by *attributes*, which are properties of the job with a fixed set of values they can take. Particular combinations of attributes with specified values form the rules.

### **Decision trees**

With such attributes, the rules can be represented as a decision tree. Figure 2 shows an example of a partial decision tree used to generate the recommendations in the presented reports. However, when rules become more complicated, building comprehensive decision trees is not a trivial process; various algorithms, such as RBDT-1 [1], are used to generate shorter trees.

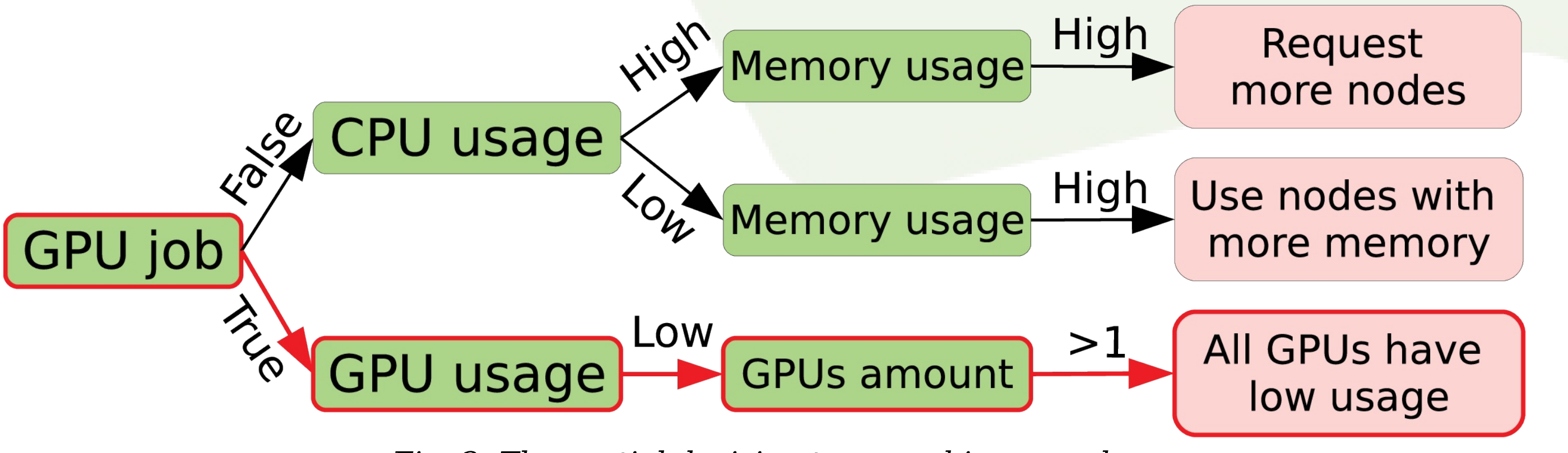

Fig. 2: The partial decision tree used in examples

[1] Amany Abdelhalim, Issa Traore, and Youssef Nakkabi. 2016. Creating Decision Trees from Rules using RBDT-1. Comput. Intell. 32, 2 (May 2016), 216-239. doi.org/10.1111/coin.12049

Goals

#### Increase awareness

of the importance of HPC applications performance (issues and parameters) for the large number of new users typical for Tier 3 systems; provide necessary background for transfer to Tier 2 systems

Dashboards are accessable during or after the job execution, for instance, as a color coded global job indicators or as process (or node) usage distribution as bar chart diagrams shown in the Figure 3.

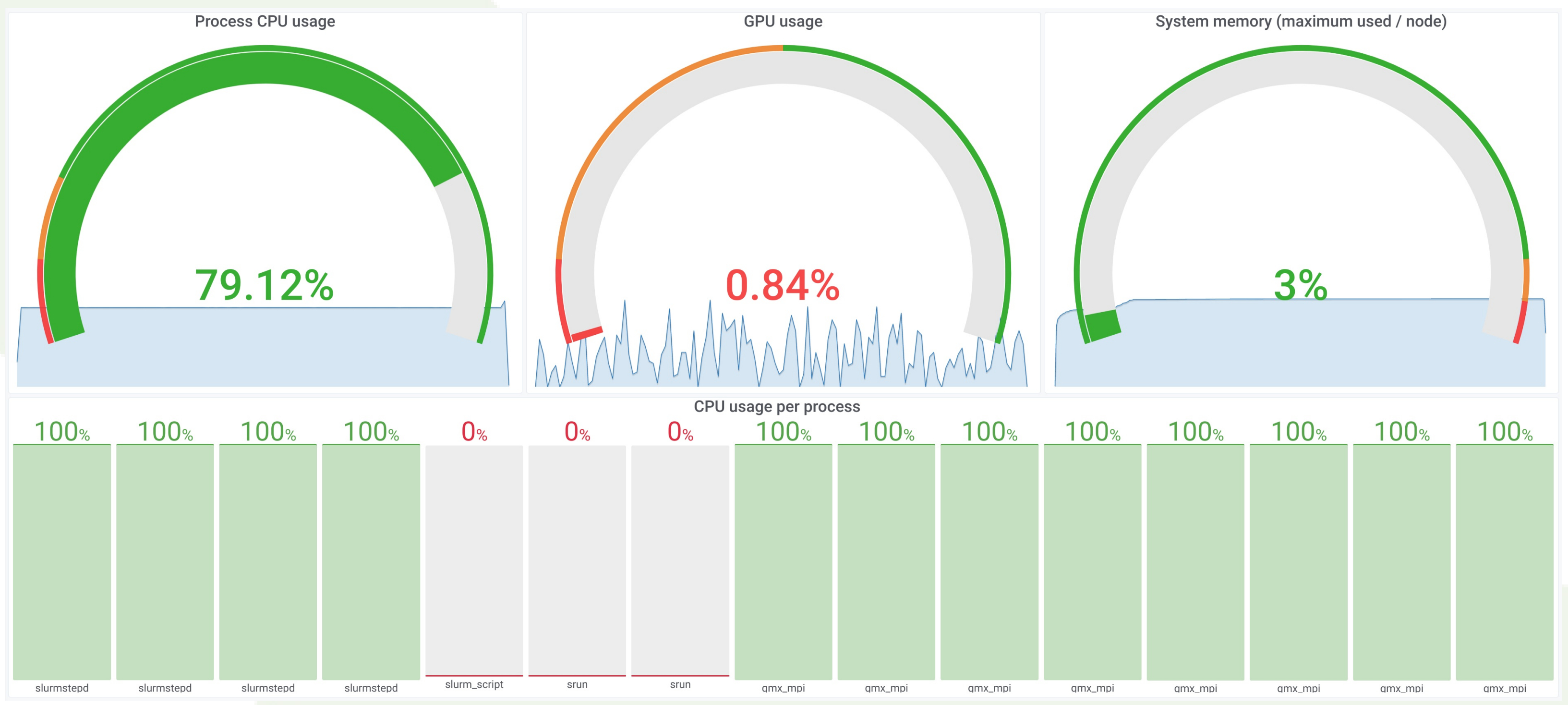

Fig. 3: An example of Grafana dashboards. Charts show low GPU usage and nearly 100% CPU usage of all processes of the job

# Achievements

Development of complete monitoring, analysis and reporting toolkit

including metric collector, job analysis, recommendation system and report generation

# **Automatic metric collection and data storage**

with no or minor systems performance impact

# **Automatic performance analysis**

of the job and generating recommendations for optimization

# **Comprehensive feedback**

on the performance and resource consumption of a job with reports of different levels of detail (including optimization recommendations).

# **Automatic collection of metrics from various sources**

process and node based (for shared and non-shared nodes)

# **Automatic job performance analysis**

detects pathological and low performance cases

# **Automatic report generation with recommendations**

offering different levels of details for review of performance and resource consumption of a job and formulation of recommendations for improving code or job parameters

Tool has been successfully deployed on the targeted systems

#### https://profit-hpc.de info@profit-hpc.de 01.02.2017 - 31.07.2020

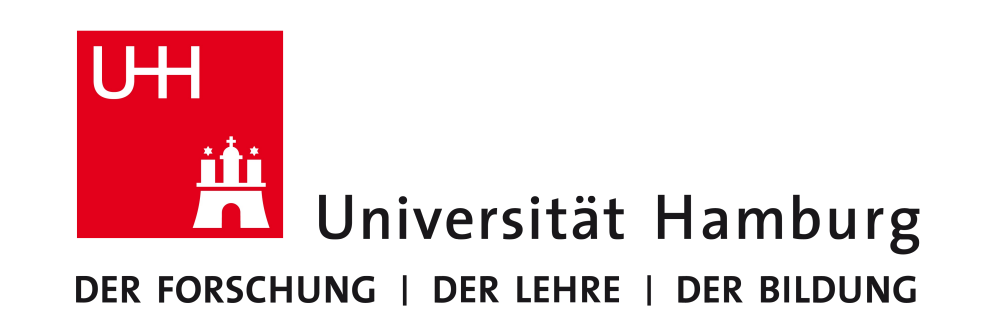

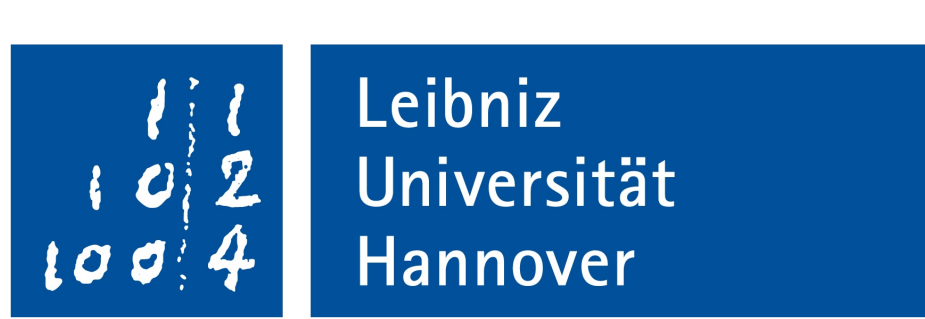

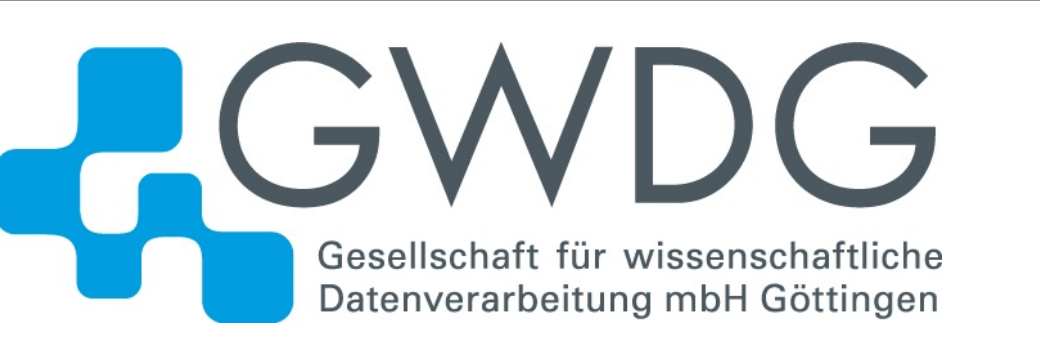

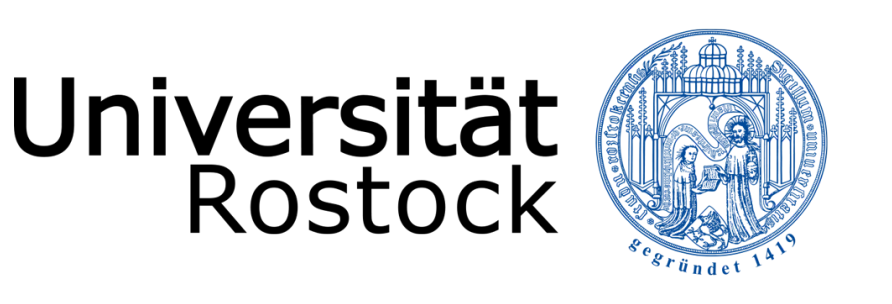

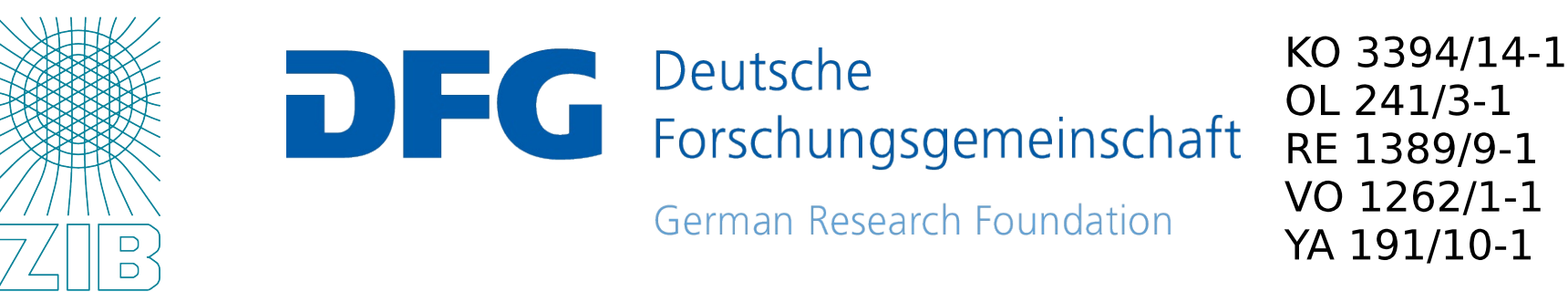